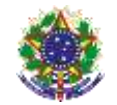

#### Serviço Público Federal Instituto Federal de Educação, Ciência e Tecnologia Sul-rio-grandense Pró-Reitoria de Ensino

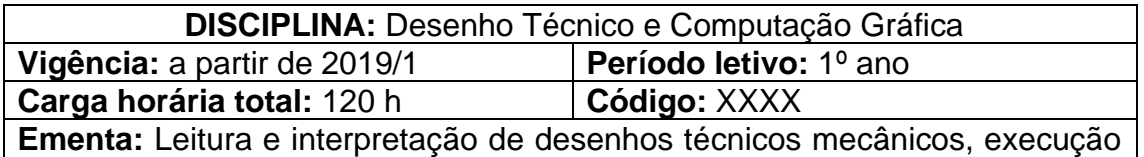

de esboços à mão livre, desenho preliminar e desenho definitivo com o auxílio de instrumentos para desenho técnico (desenhos de conjuntos mecânicos e detalhamento). Estudo dos recursos de software específico para desenho mecânico de elementos e de conjuntos mecânicos, bi e tridimensionais. Realização de desenhos detalhados de elementos e conjuntos mecânicos bi e tridimensionais.

# **Conteúdos**

- UNIDADE 1 Normas Técnicas de Desenho
	- 1.1 Caligrafia técnica
	- 1.2 Formatos de papel
	- 1.3 Linhas: tipos e aplicações
- UNIDADE 2 Escalas e Vistas Ortográficas
	- 2.1 Escalas
	- 2.2 Vistas ortográficas (1º e 3º diedros)
- UNIDADE 3 Perspectivas e Cotação
	- 3.1 Perspectiva cavaleira
	- 3.2 Perspectiva isométrica
	- 3.3 Cotas: tipos e aplicações

UNIDADE 4 – Cortes

- 4.1 Corte total
- 4.2 Corte em desvio
- 4.3 Meio corte
- 4.4 Corte rebatido
- 4.5 Corte parcial
- 4.6 Seções

### UNIDADE 5 – Traçado de caldeiraria

- 5.1 Canos
- 5.2 Curvas
- 5.3 Reduções
- 5.4 Bifurcações
- 5.5 Transições

UNIDADE 6 – Introdução ao Software

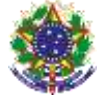

Serviço Público Federal Instituto Federal de Educação, Ciência e Tecnologia Sul-rio-grandense Pró-Reitoria de Ensino

- 6.1 Princípio de funcionamento
- 6.2 Planos de referência
- UNIDADE 7 Esboço no Software
	- 7.1 Esboços 2D
	- 7.2 Restrições que governam os esboços
	- 7.3 Intenção de Projeto
	- 7.4 Relações de esboço
	- 7.5 Dimensões
	- 7.6 Introdução a extrusão
- UNIDADE 8 Comandos de Modelamento Básico
	- 8.1 Ressaltos
	- 8.2 Cortes
	- 8.3 Assistente de perfuração
	- 8.4 Outros recursos
	- 8.5 Geometria de referência
	- 8.6 Curvas
	- 8.7 Detalhamento Básico
	- 8.8 Vistas de Desenhos
- UNIDADE 9 Vistas Ortográficas e Detalhamento
	- 9.1 Aplicação de vistas ortográficas
	- 9.2 Geração de vistas aplicadas ao modelamento
	- 9.3 Geração de vistas em corte
	- 9.4 Geração de vistas detalhadas
	- 9.5 Aplicação de cotas, tolerâncias e anotações
	- 9.6 Preenchimento de selos
- UNIDADE 10 Conjuntos Mecânicos
	- 10.1 Introdução à montagem de conjuntos
	- 10.2 Montagem de conjuntos mecânicos
	- 10.3 Explosão de conjuntos
	- 10.4 Geração de vistas para conjuntos
	- 10.5 Detalhamento de vistas em conjuntos
	- 10.6 Omissão de corte
	- 10.7 Aplicação de tabelas, balões e listas
	- 10.8 Anotações em conjuntos soldados

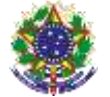

Serviço Público Federal Instituto Federal de Educação, Ciência e Tecnologia Sul-rio-grandense Pró-Reitoria de Ensino

## **Bibliografia básica**

CRUZ, Michele David da. **Desenho técnico para mecânica**: conceitos, leitura e interpretação. São Paulo, SP: Érica, 2010.

FIALHO, Arivelto Bustamante. **Solidworks office premium 2008**: teoria e prática no desenvolvimento de produtos industriais, plataforma para projetos cad/cae/cam. São Paulo: Érica, 2008.

PROVENZA, Francesco. **Desenhista de máquinas**. São Paulo, SP: F. Provenza, 1960.

## **Bibliografia complementar**

FRENCH, Thomas E. **Desenho Técnico**. Porto Alegre: Editora Globo, 2009.

LEAKE, James M.; BORGERSON, Jacob L. **Manual de Desenho Técnico para Engenharia**. 2. ed. Rio de Janeiro: Editora LTC, 2015.

MONTENEGRO, G. **Geometria descritiva**. São Paulo: Edgard Blücher, 2004. v. 1.

PROVENZA, Francesco. **PRO-TEC - Projetista de Máquinas**. 46. ed. São Paulo: Editora F. Provenza, 1991.

RIBEIRO, Antônio Clélio; PERES, Mauro Pedro; NACIR, Izidoro. **Curso de desenho técnico e AutoCAD**. 1. ed. São Paulo: Editora Pearson, 2013.